# **Bazy danych**

**Podzapytania i widoki Operacje na strukturach i danych (DDL) Manipulowanie danymi (DML)**

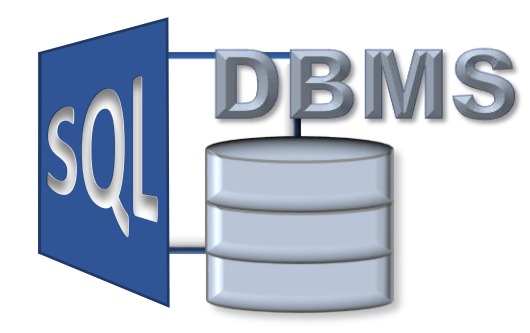

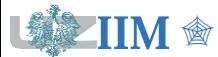

### **Złączenia**

Złączenie wewnętrzne **INNER JOIN** – złączenie oparte o zależności pomiędzy wybranymi kolumnami łączonych źródeł danych

```
SELECT atrybuty
FROM źródło1 INNER JOIN źródło2 ON warunek
```
Złączenie zewnętrzne **OUTER JOIN** – złączenie którego wynikiem są wszystkie krotki (wiersze) jednego źródła danych i odpowiadające im krotki drugiego źródła

```
SELECT atrybuty
FROM źródło1 LEFT|RIGHT|FULL OUTER JOIN źródło2 ON warunek
```
**Obliczenia wykonywane na pojedynczych krotkach**

```
SELECT atrybuty, wyrażenie AS nazwa FROM źródła_danych;
```
**Agregacja danych (operacje na grupach krotek)**

**SELECT** *atrybuty, funkcje* **FROM** *źródła\_danych* **GROUP BY** *atrybuty* **HAVING** *warunek;*

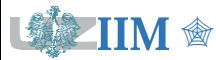

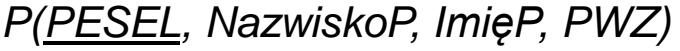

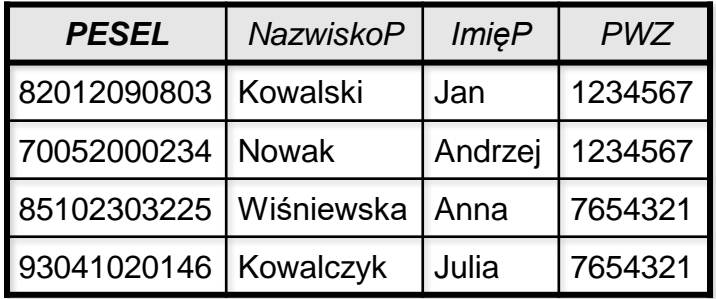

## *L(PWZ, NazwiskoL, ImęL)*

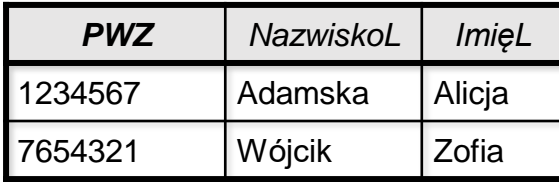

## *B(ICD9, Kategoria, Cena)*

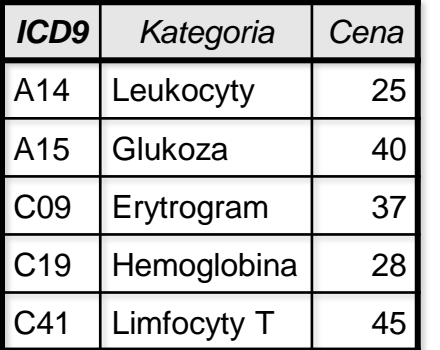

## *P(PESEL, NazwiskoP, ImięP, PWZ) S(PESEL, ICD9, Data, PWZ)*

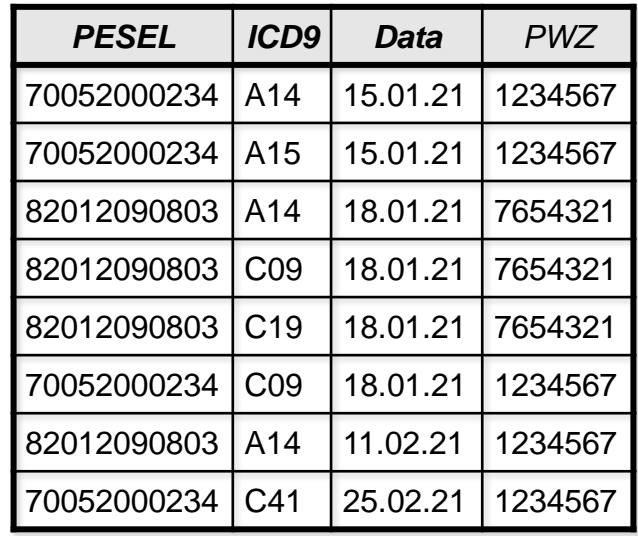

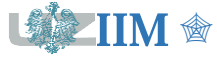

# **Podzapytania niezależne**

**Podzapytanie niezależne** jest zapytaniem języka SQL, którego wynik jest zapisywany w pamięci (tworzy wirtualny zbór danych), a jego wartości są przekazywane do zapytania głównego. Podzapytanie niezależne zawsze może być wykonane samodzielnie bez konieczności uruchamiania zapytania głównego.

### **Przykładowa składnia**

**SELECT** *atrybuty, (podzapytanie1)* **AS** *nazwa* **FROM** *źródła\_danych, (podzapytanie2)* **AS** *nazwa* **WHERE** *atrybut operator (podzapytanie3)*;

#### **Podstawowe zasady konstruowania podzapytań**

- podzapytanie w klauzuli SELECT musi zwracać wartość skalarną,
- podzapytanie w klauzuli FROM możne tworzyć dowolny zbiór,
- dozwolony wynik podzapytania w warunku (ON, WHERE, HAVING) jest zależny od zastosowanego operatora (patrz *s.8*) .

*Uwaga*: podzapytanie niezależne jest wykonywane tylko raz przed wykonaniem zapytania głównego.

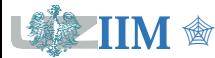

Lista badań, których cena jest większa od średniej.

*Uwaga*: przed sprawdzeniem warunku WHERE należy obliczyć średnią cenę badań.

**SELECT** \* **FROM** B **WHERE** Cena > (**SELECT** AVG(Cena) **FROM** B) *ICD9 Kategoria Cena* A14 | Leukocyty | 25 A15 Glukoza | 40 C09 Erytrogram | 37 C19 | Hemoglobina | 28 C41 | Limfocyty T  $\vert$  | 45 **SELECT** AVG(Cena) **FROM** B Podzapytanie (25+40+37+28+45) / 5 = 35.00 *ICD9 Kategoria Cena* A15 Glukoza | 40 C09 Erytrogram | 37 C41 | Limfocyty  $T$  | 45 **SELECT** \* **FROM** B **WHERE** Cena  $>$  35 Zapytanie główne

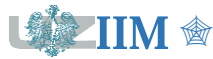

Lista badań, których cena jest większa od średniej z informacją o różnicy pomiędzy ceną jednostkową i średnią.

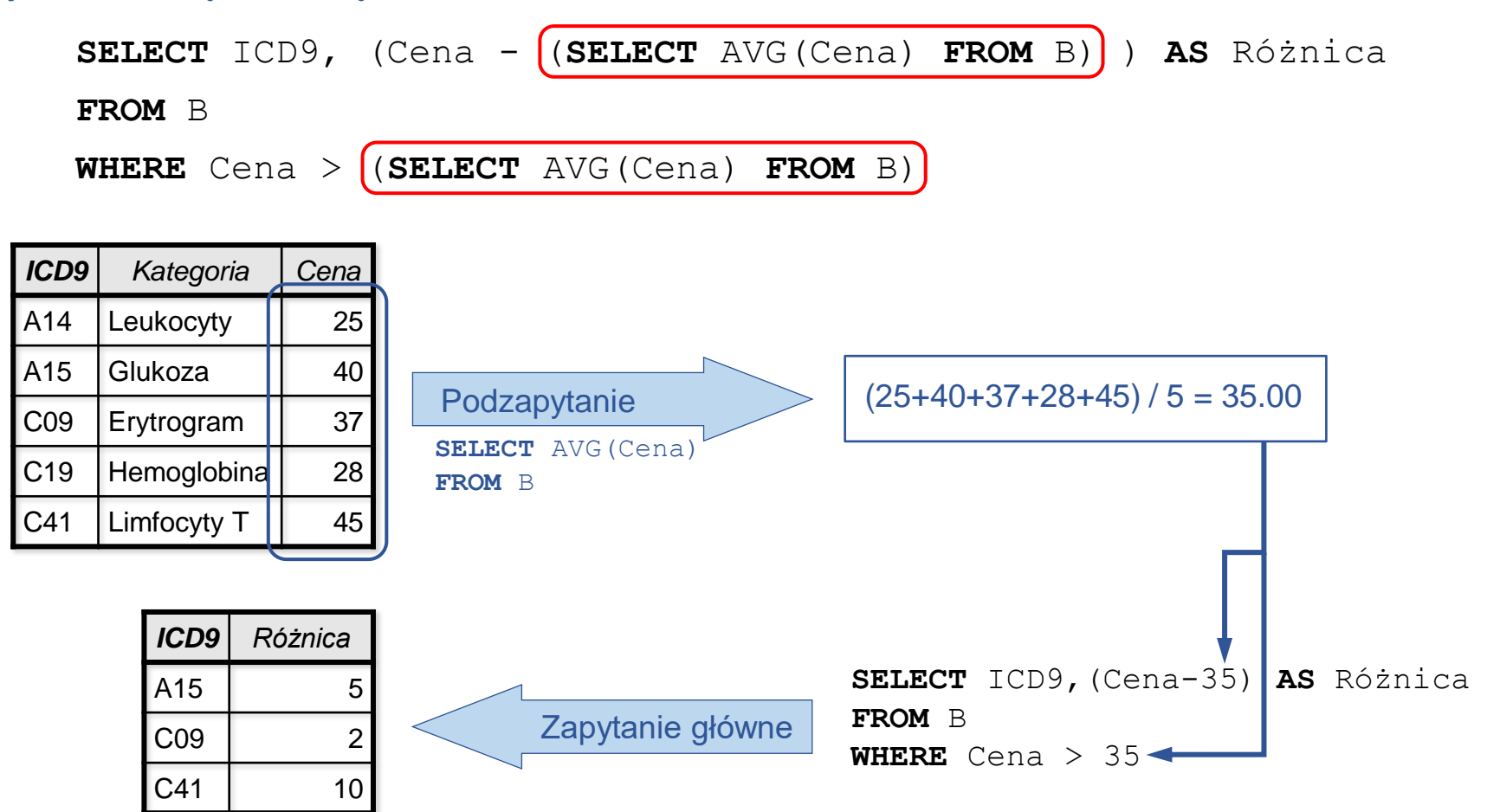

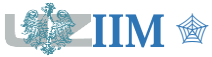

## **Podzapytania niezależne – przykład III**

Lista pacjentów, którzy otrzymali skierowanie na badania w lutym 2021.

```
SELECT ImieP, NazwiskoP, Data, ICD9
```
**FROM** P **INNER JOIN**

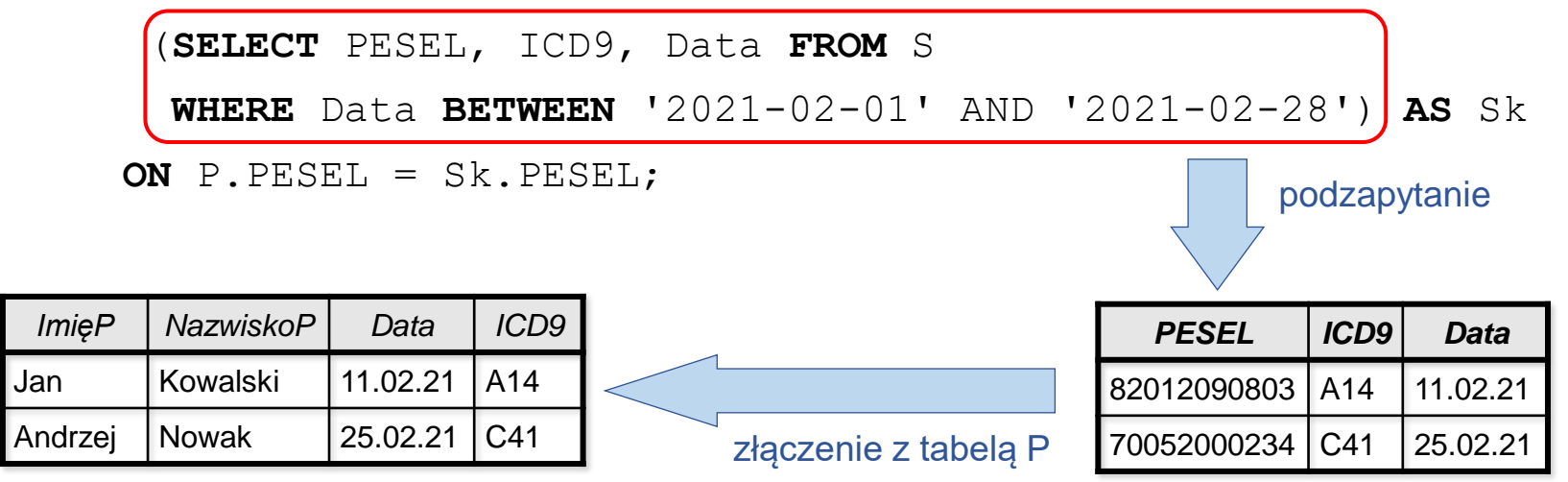

*Uwaga*: identyczny wynik daje zapytanie

```
SELECT ImieP, NazwiskoP, Data, ICD9
FROM P INNER JOIN S ON P.PESEL = S.PESEL
```
**WHERE** Data **BETWEEN** '2021-02-01' AND '2021-02-28';

ma ono jednak większy koszt wykonania, ponieważ pierwotna tabela S ma większą liczbę krotek, co prowadzi do większej liczby składników iloczynu skalarnego.

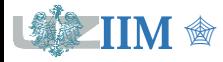

**Operatory** IN, ANY, ALL, EXISTS działają na wektorach wartości.

**Wektor wartości** to zbiór elementów skalarnych opisanych jednym atrybutem, czyli wynik zapytania generującego odpowiedź z jedną kolumną.

### **Działanie operatorów**

▪ **IN** sprawdza przynależność elementu do zbioru

```
atrybut IN (zbiór)
```
**EXAY** porównuje wartość elementu z każdym elementem zbioru, wyrażenie jest prawdziwe gdy jeden z wyników porównania jest prawdziwy

```
atrybut <operator> ANY (zbiór)
```
▪ **ALL** porównuje wartość elementu z każdym elementem zbioru, wyrażenie jest prawdziwe gdy każdy z wyników porównania jest prawdziwy

```
atrybut <operator> ALL (zbiór)
```
▪ **EXISTS/NOT EXISTS** sprawdza czy zbiór zawiera elementy lub jest pusty

EXISTS (zbiór)

*Uwaga*: wykonanie bezpośrednie operacji porównania (operatory =, >, >=, <, <=, <>) na wektorze wartości powoduje błąd, konieczne jest użycie operatorów **ANY/ALL**.

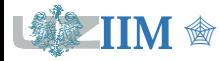

Lista lekarzy, który wystawili skierowania na badanie A14.

Bez użycia podzapytania (wynik z powtórzeniami)

```
SELECT ImięL, NazwiskoL FROM L INNER JOIN S ON L.PWZ=S.PWZ
WHERE ICD9 = 'A14'
```
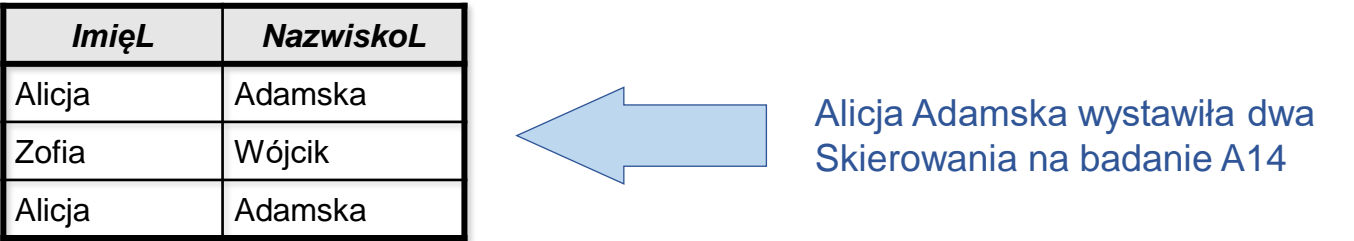

Z wykorzystaniem podzapytania (wynik prawidłowy, bez powtórzeń)

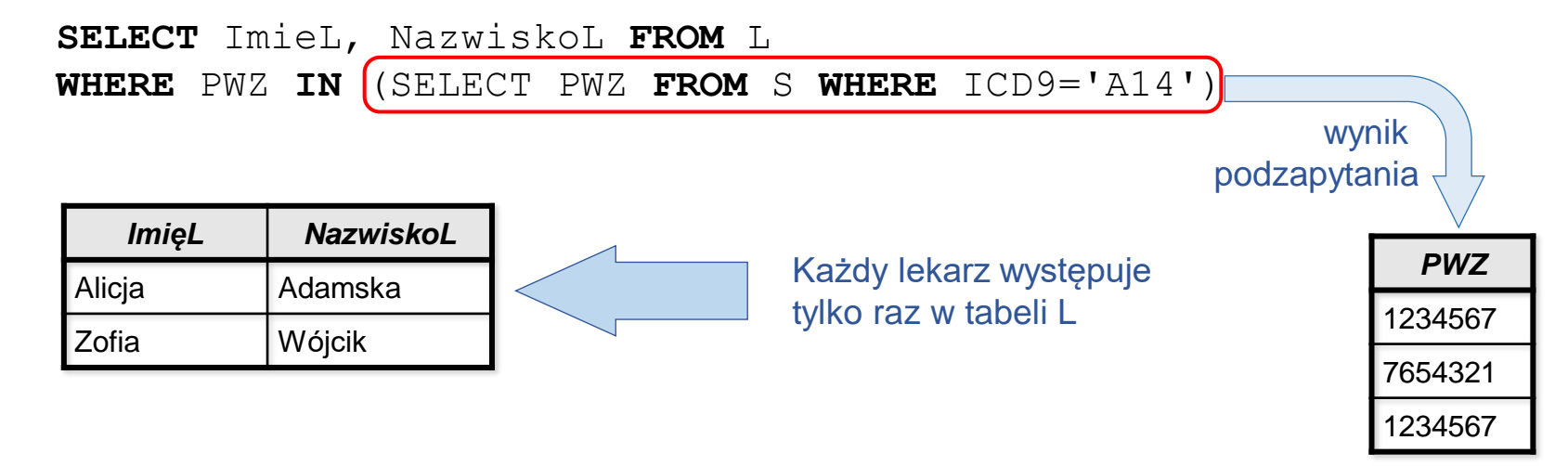

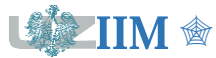

# **Operatory ANY i ALL – przykłady**

Lista lekarzy, który wystawili skierowania na badanie A14 (rozwiązanie alternatywne)

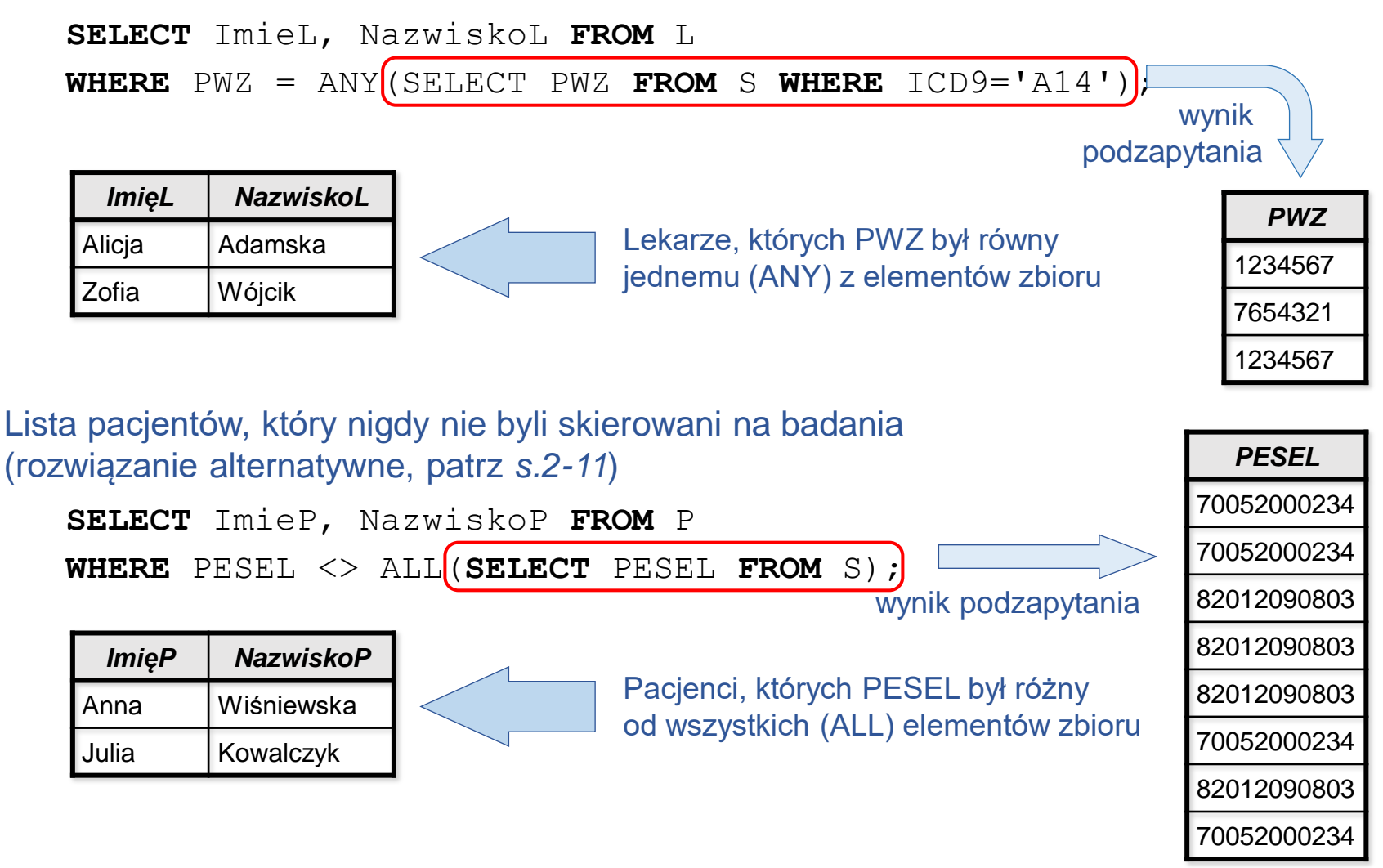

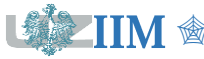

**Zagnieżdżanie** to technika polegające na umieszczeniu jednej operacji wewnątrz innej (w tym przypadku podzapytania wewnątrz innego podzapytania).

**Zagnieżdżanie podzapytań** może być zastosowane w dowolnym bloku kwerendy, liczba poziomów zagłębienia zależy od własności DBMS. Podzapytania zagnieżdżone wykonywane są kolejno zaczynając od poziomu najniższego.

### **Przykładowa składnia**

**SELECT** *atrybuty,* (**SELECT** *atrybuty*

**FROM** *źródła\_danych*

**WHERE** *podzapytanie zagnieżdżone)* **AS** *nazwa*

**FROM** *źródła\_danych, (podzapytanie2)* **AS** *nazwa*

**WHERE** *atrybut operator* (**SELECT** *atrybuty*

**FROM** *źródła\_danych*

**WHERE** *podzapytanie zagnieżdżone)*;

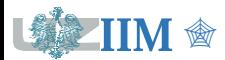

# **Zagnieżdżanie podzapytań – przykład**

PESELE pacjentów i daty skierowań na badania, których cena jest większa od średniej (patrz przykłady na *s.5* i *6*)

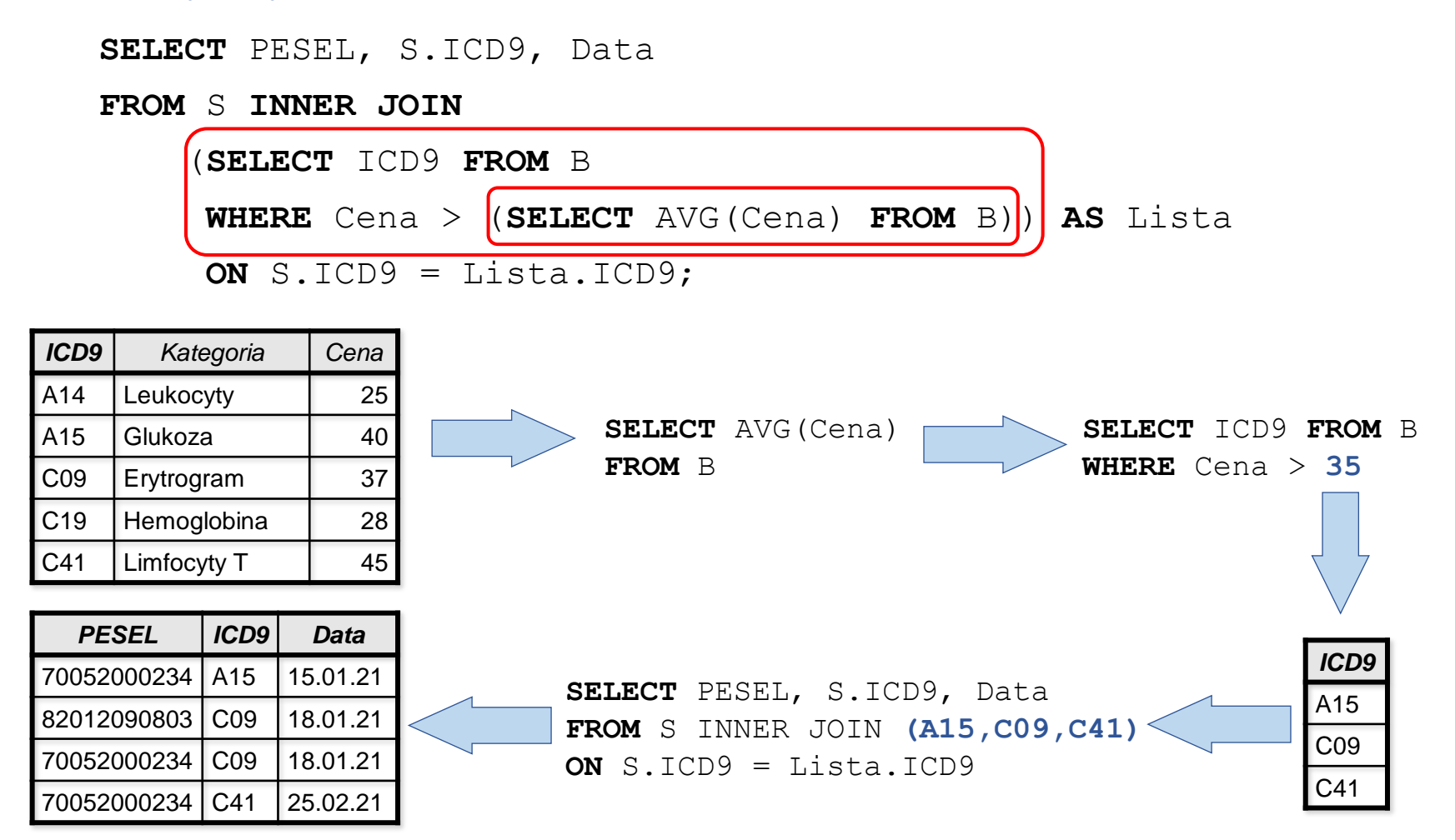

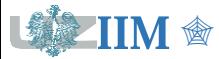

# **Podzapytania skorelowane**

**Podzapytanie skorelowane** jest wykonywane dla każdego wiersza w zapytaniu głównym. Jest bezpośrednio związane z zapytaniem głównym poprzez wartości atrybutów, które są przekazywane do podzapytania i wykorzystywane do wyznaczenia rezultatu. Podzapytanie skorelowane nie może być wykonane samodzielnie i zawsze wymaga uruchomienia zapytania głównego.

### **Przykładowa składnia**

**SELECT** *atrybuty, (podzapytanie1)* **AS** *nazwa* **FROM** *źródła\_danych, (podzapytanie2)* **AS** *nazwa* **WHERE** *atrybut operator (podzapytanie3)*;

*Uwaga 1*: w celu zapisu jednoznacznych odwołań skorelowanych źródłom danych występującym w zapytaniu głównym oraz podzapytaniu należy nadawać unikalne aliasy.

*Uwaga* 2: podzapytanie skorelowane jest wykonywane dla każdego wiersza zapytania głównego, stąd instrukcja SQL zawierające tego typu podzapytania może być czasochłonna (konieczność wielokrotnego wyznaczenia wyniku podzapytania).

*Uwaga 3*: podzapytanie skorelowane często może być wyeliminowanie poprzez zastosowanie agregacji i/lub odpowiedniego złączenia, co zazwyczaj prowadzi do instrukcji o większej efektywności.

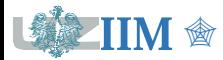

## **Podzapytania skorelowane – przykład I**

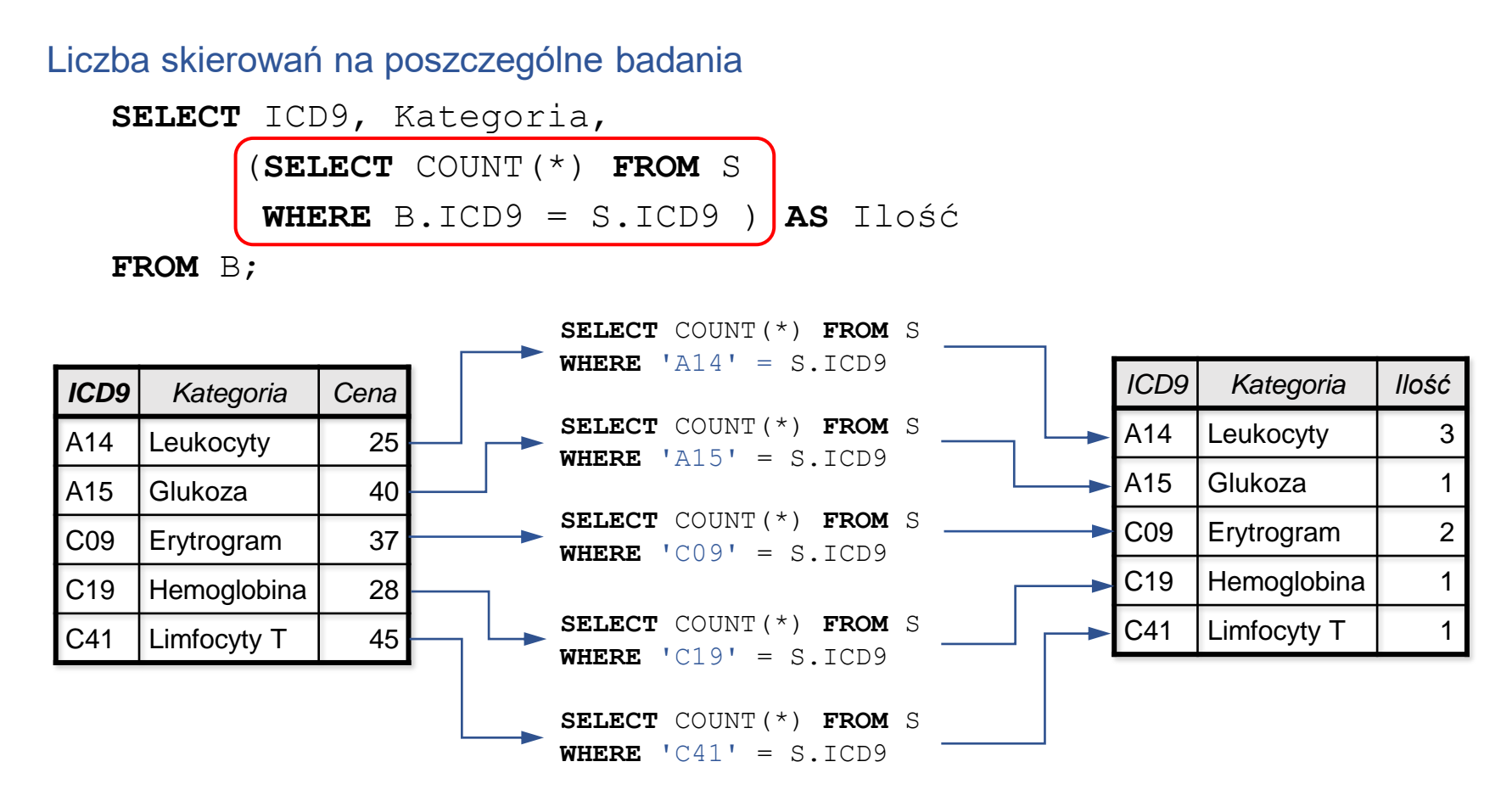

*Uwaga*: Identyczny wynik daje zapytanie

**SELECT** B.ICD9, Kategoria, COUNT(\*) **AS** Ilość **FROM** B **LEFT OUTER JOIN** S **ON** B.ICD9 = S.ICD9 **GROUP BY** B.ICD9, Kategoria;

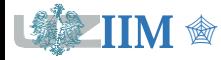

Lista badań, których sumaryczny koszt przekroczył 40PLN

```
SELECT ICD9, Kategoria
FROM B AS Main
WHERE (SELECT SUM(Cena) AS Koszt
      FROM B AS Sub INNER JOIN S ON Sub.ICD9 = S.ICD9
      WHERE Sub.ICD9 = Main.ICD9 \vert > 40;
```
Podzapytanie wyznacza sumaryczną wartość badań dla każdego wiersza tabeli B (źródło danych w zapytaniu głównym), warunek WHERE wybiera badania, których koszt nie przekroczył 40PLN.

*Uwaga 1*: Korelacja wymaga porównania wartości ICD9 z tabeli B będącej źródłem danych w zapytaniu głównym oraz tabeli B będącej źródłem danych w podzapytaniu. W celu uzyskania jednoznacznego odwołania konieczne jest nadanie odpowiednich aliasów (w przykładzie odpowiednio Main i Sub).

```
Uwaga 2: Identyczny wynik daje zapytanie
   SELECT B.ICD9, Kategoria
   FROM B INNER JOIN S ON B.ICD9 = S.ICD9
   GROUP BY B.ICD9, Kategoria
   HAVING SUM(Cena) > 40;
```
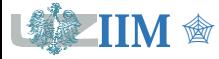

# **Widoki (perspektywy)**

**Widok** jest wirtualną tabelą utworzoną na podstawie wyniku kwerendy (polecenie **SELECT**). Jest traktowana jak zwykła tabela, jednak nie przechowuje danych, a każdorazowe odwołanie powoduje uruchomienie zapytania na podstawie którego została utworzona.

### **Tworzenie/modyfikacja widoku**

**CREATE** [**OR REPLACE**] **VIEW** <nazwa\_widoku> **AS SELECT** atrybuty **FROM** tabele **WHERE** warunek;

#### **Odczyt danych z widoku**

**SELECT** \* **FROM** <nazwa widoku>;

*Uwaga 1*: w kwerendach definiujących postać widoków można wykorzystać wszystkie omówione elementy składni instrukcji **SELECT**.

*Uwagai2*: każdy odczyt danych powoduje ponowne wykonanie zapytania tworzącego widok (widoki aktualizują zbiór związanych danych przy każdym odwołaniu).

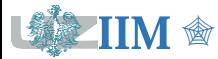

Widok z danymi pacjentów lekarza o PWZ 1234567

**CREATE VIEW** pacjenci\_lekarza\_1234567 **AS SELECT** \* FROM P **WHERE** PWZ='1234567';

Widok z pełnymi danymi pacjentów (z imieniem i nazwiskiem lekarza)

**CREATE VIEW** pełne\_dane\_pacjentów **AS SELECT** PESEL, NazwiskoP, ImieP, L.PWZ, NazwiskoL, ImieL **FROM** P **INNER JOIN** L **ON** P.PWZ=L.PWZ;

Widok z liczbą pacjentów poszczególnych lekarzy

**CREATE VIEW** liczba\_pacjentów **AS SELECT** L.PWZ, COUNT(\*) **FROM** P **INNER JOIN** L **ON** P.PWZ=L.PWZ **GROUP BY** PWZ;

#### Odczyt danych z widoków

- **SELECT** \* **FROM** pacjenci\_lekarza;
- **SELECT** \* **FROM** pełne\_dane\_pacjentów;
- **SELECT** \* **FROM** liczba\_pacjentów;

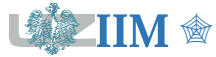

# **Widoki jako źródła danych**

Widoki mogą być używane jako źródła danych w kwerendach SQL. Wykonanie kwerendy wymusza odczyt danych z widoku, więc w takim zastosowaniu widok stanowi podzapytanie niezależnym (patrz s.4).

### **Przykładowa składnia**

**SELECT** *atrybuty,* (**SELECT** \* **FROM** *nazwa\_widoku1*) **AS** *nazwa1* **FROM** *źródła\_danych, nazwa\_widoku2* **AS** *nazwa2* **WHERE** *atrybut operator* (**SELECT** \* **FROM** *nazwa\_widoku3*);

### **Podstawowe zasady wykorzystania widoków (analogicznie do podzapytań)**

- widok w klauzuli SELECT musi zwracać wartość skalarną,
- widok w klauzuli FROM możne tworzyć dowolny zbiór danych,
- dozwolony wynik widoku w warunku (ON, WHERE, HAVING) jest zależny od zastosowanego operatora (patrz *s.8*) .

*Uwaga*: każdy widok może być używany samodzielnie, więc może odwoływać się do danych zapytania nadrzędnego (głównego), stąd tworzenie podzapytań skorelowanych za pomocą widoków nie jest możliwe.

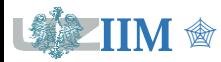

Badania z ceną większą od średniej (s.5)

**CREATE VIEW** średnia\_cena\_badania **AS SELECT** AVG(Cena) **FROM** B;

**SELECT** \* FROM B WHERE Cena > (SELECT \* FROM średnia cena badania);

Badania z ceną większą od średniej z informacją o różnicy (s.6)

**SELECT** ICD9, (Cena - (**SELECT** \* **FROM** średnia\_cena\_badania)) **AS** Różnica **FROM** B **WHERE** Cena > (**SELECT** \* **FROM** średnia\_cena\_badania)

Pacjenci, którzy otrzymali skierowanie na badania w lutym 2021 (s.7)

**CREATE VIEW** skierowania\_luty\_2021 **AS**

**SELECT** PESEL, ICD9, Data

**FROM** S **WHERE** Data **BETWEEN** '2021-02-01' **AND** '2021-02-28';

**SELECT** ImieP, NazwiskoP, Data, ICD9 **FROM** P **INNER JOIN** skierowania\_luty\_2021 **AS** Sk **ON** P.PESEL = Sk.PESEL;

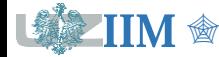

**Wyświetlenie istniejących baz danych**

**SHOW DATABASES**;

#### **Tworzenie nowej bazy danych**

**CREATE DATABASE** <*nazwa*>;

**Usuwanie istniejącej bazy danych**

**DROP DATABASE** <*nazwa*>;

**Wybór bazy danych**

**USE** <*nazwa*>;

#### **Kopia bazy danych**

```
BACKUP DATABASE <nazwa> TO DISK = <nazwa_pliku>
```

```
[WITH DIFFERENTIAL];
```
Opcjonalna klauzula **WITH DIFFERENTIAL** oznacza wykonanie kopii różnicowej, uwzględniającej wyłącznie elementy, które uległy zmianie od ostatniej kopii bazy.

*Uwaga*: <*nazwa*> powinna być dozwolonym i unikalnym identyfikatorem (polecenie **CREATE**) lub nazwą istniejącej bazy danych (polecenia **DROP, USE** i **BACKUP**).

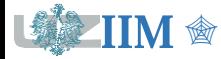

## **Tworzenie tabel**

#### **Tworzenie nowej tabeli**

```
CREATE TABLE <nazwa> (
  <atrybut1> typ_danych więzy_spójności,
   <atrybut2> typ_danych więzy_spójności,
   …
  <atrybutN> typ_danych więzy_spójności
);
```
### **Tworzenie tabeli na podstawie wyniku kwerendy**

```
CREATE TABLE <nazwa> AS
  SELECT atrybuty
  FROM tabela
  WHERE … ;
```
*Uwaga*: *tabela* musi być nazwą istniejącego źródła (źródeł) danych. Jeżeli źródło znajduje się w innej niż bieżąca bazie danych można odwołać się do niego używając konstrukcji *nazwa\_bazy.nzawa\_źródła*.

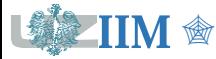

# **Typy danych (MySQL)**

### **Typy znakowe**

- CHAR(N) ciąg znaków o stałej długości do 255 znaków,
- VARCHAR(N) ciąg znaków o zmiennej długości do 65535 znaków.

## **Typy całkowite**

- $\blacksquare$  TINYINT [UNSIGNED]  $-$  liczba całkowita -127..128 (0..255),
- SMALL [UNSIGNED] liczba całkowita -32768..32767 (0..65535),
- INT [UNSIGNED] liczba całkowita −2147483648..2147483647 (0..4294967295).

### **Typy rzeczywiste**

- DECIMAL(N,D) liczba rzeczywista stałoprzecinkowa, N cyfr, D cyfr po przecinku,
- FLOAT rzeczywista zmiennoprzecinkowa, pojedyncza prec. −1,4e+38 .. 3,4e+38,
- DOUBLE rzeczywista zmiennoprzecinkowa, podwójna prec. −1,8+308 .. −1,8+308.

### **Typy daty i czasu**

- DATE data w formacie rrrr-mm-dd, 1000-01-01..9999-12-31,
- TIME czas w formacie qq:mm:ss, -838:59:59.838:59:59
- **•** DATETIME data i czas w formacie  $rrrr-mm-dd$  gg:mm:ss.

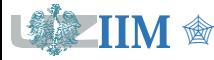

# **Więzy spójności (ograniczenia)**

**Więzy spójności** specyfikują reguły określające poprawność danych poprzez nałożenie dodatkowych warunków na wartości, które mogą być wprowadzone do bazy. Są sprawdzane przed wykonaniem dowolnej operacji na danych (dodawanie, modyfikacja, usuwanie) i przerywają ją w przypadku wykrycia naruszenia reguł.

### **Ograniczenia w SQL**

- NOT NULL zabroniona wartość NULL, wartość musi być wprowadzona,
- UNIQUE wartość atrybutu musi być unikalna,
- PRIMARY KEY klucz główny (NOT NULL+UNIQUE), wartość jednoznacznie identyfikuje krotki tabeli,
- FOREIGN KEY klucz obcy, dozwolone wartości, które stanowią klucz główny w innej tabeli,
- CHECK wartość atrybutu musi spełniać warunek (dozwolone kilka warunków),
- DEFAULT domyślna wartość atrybutu.

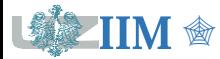

## **PRIMARY KEY,FOREIGN KEY,DEFAULT,CHECK (MySQL)**

#### **Składnia ograniczeń PRIMARY KEY**

```
CREATE TABLE <nazwa> ( CREATE TABLE <nazwa> (
 <atr1> typ PRIMARY KEY, <atr1> typ, …
 <atr2> typ, … <atrN> typ,
 <atrN> typ PRIMARY KEY (lista_atrybutów)
); \hspace{1.6cm}
```
#### **Składnia ograniczeń FOREIGN KEY**

```
CREATE TABLE <nazwa> (
  <atr1> typ PRIMARY KEY,
  <atr2> typ, …
  <atrN> typ,
  FOREIGN KEY (atrybut) REFERENCES tabela(atrybut)
);
```
### **Składnia ograniczeń CHECK i DEFAULT**

```
<atrybut> typ_danych CHECK (warunek)
```
<*atrybut*> *typ\_danych* **DEFAULT** (*wartość* | *wyrażenie*)

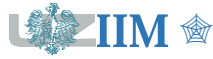

### **Przykład 1 – nowa baza danych "test" i tabela "Lekarz"**

**CREATE DATABASE** test;

**USE** test;

```
CREATE TABLE Lekarz (
```

```
PWZ CHAR(7) PRIMARY KEY CHECK (LENGTH(PWZ)=7) ,
NazwiskoL VARCHAR(25) NOT NULL,
ImieL VARCHAR(25)
```
);

**Przykład 2 – tabela "Lekarz" jako kopia istniejącej tabeli "L"**

```
CREATE TABLE Lekarz AS
  SELECT *
  FROM moja baza.L;
```
*Uwaga*: "moja baza" jest przykładową nazwą istniejącej i dostępnej dla danego użytkownika bazy danych, która zawiera tabelę "L".

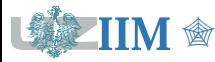

### **Tabela "Pacjent" z ograniczeniami**

**USE** test;

```
CREATE TABLE Pacjent (
    PESEL CHAR(11) CHECK (LENGTH(PESEL)=11),
    NazwiskoP VARCHAR(25) NOT NULL,
    ImieP VARCHAR(25) NOT NULL,
    PWZ CHAR(7),
    DataZapisu DATE DEFAULT (CURRENT_DATE()),
    PRIMARY KEY (PESEL),
    FOREIGN KEY (PWZ) REFERENCES Lekarz(PWZ)
);
```
*Uwaga 1*: baza musi zawierać tabelę "Lekarz", której kluczem głównym jest "PWZ".

*Uwaga 2*: w przykładzie wykorzystano funkcje dostępne w MySQL: LENGTH (określa długość łańcucha znakowego) oraz CURRENT\_DATE (zwraca bieżącą datę).

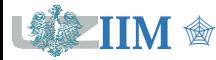

## **Modyfikacja struktury tabeli**

#### **Dodawanie kolumny**

**ALTER TABLE** <*nazwa\_tabeli*> **ADD** <*atrybut*> *typ\_danych*;

#### **Usuwanie kolumny**

**ALTER TABLE** <*nazwa\_tabeli*>

**DROP COLUMN** *atrybut*;

### **Modyfikacja kolumny (MySQL)**

**ALTER TABLE** <*nazwa\_tabeli*> **MODYFY COLUMN** <*atrybut*> *typ\_danych*;

*Uwaga*: postać instrukcji modyfikującej kolumnę zależy od serwera bazy danych: **MODYFY COLUMN** w MySQL i starszych wersjach Oracle, **MODYFY** w nowych wersjach Oracle, **ALTER COLUMN** w SQL Server.

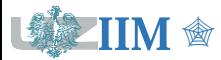

# **Modyfikacja struktury tabeli – przykład**

**USE** test;

**ADD** DataUrodzenia DATETIME; do tabeli Pacjent

**ALTER TABLE** Pacjent <-- dodanie pola DataUrodzenia

**ALTER TABLE** Pacjent <-- zmiana typu pola **MODIFY COLUMN** DataUrodzenia DATE; z DATETIME na DATE

**ALTER TABLE** Pacjent <-- usunięcie pola **DROP COLUMN** DataUrodzenia; DataUrodzenia z tabeli

*Uwaga*: Instrukcja **ALTER TABLE** pozwala również na dodawanie, modyfikację i usuwanie ograniczeń (*s.21*). Składnia operacji jest zależna od typu ograniczenia.

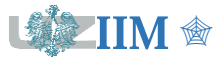

## **Manipulowanie danymi**

#### **Wstawianie krotek**

**INSERT INTO** <*nazwa\_tabeli*> (*atrybut1*, *atrybut2*,…,*atrybutN*) **VALUES** (*wartość1-1, wartość1-2, …,wartość1-N*), (*wartość2-1, wartość2-2, …,wartość2-N*),…;

*Uwaga*: nazwy atrybutów mogą być pominięte, jeżeli instrukcja wstawia wartości do wszystkich kolumn i wartości są wymienione w kolejności zgodnej z definicją w tabeli.

#### **Aktualizacja krotek**

**UPDATE** <*nazwa\_tabeli*> **SET** *atrybut1* = *wartość1*, *atrybut2* = *wartość2,…* **WHERE** *warunek*;

#### **Usuwanie krotek**

**DELETE FROM** <*nazwa\_tabeli*>

**WHERE** *warunek*;

*Uwaga*: klauzula **WHERE** w instrukcjach **UPDATE** I **DELETE** jest opcjonalna, brak oznacza aktualizację/usunięcie wszystkich krotek tabeli (składnia *warunku* jak w **SELECT**).

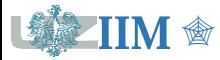

## **Manipulowanie danymi**

Dane lekarzy

**INSERT INTO** Lekarz(PWZ, NazwiskoL, ImieL) **VALUES**('1234567', 'Adamska', 'Alicja'), ('7654321', 'Wójcik', 'Zofia');

Dane pacjentów

**INSERT INTO** Pacjent(PESEL, NazwiskoP, ImieP, PWZ, DataZapisu) **VALUES**

('70052000234', 'Nowak', 'Andrzej', '1234567', '2021-01-10'), ('82012090803', 'Kowalski', 'Jan', '1234567', '2021-01-15'), ('85102303225', 'Wiśniewska', 'Anna', '7654321', '2021-02-11');

Nowy pacjent z domyślną datą zapisu (*s.24*, ograniczenie **DEFAULT**)

**INSERT INTO** Pacjent(PESEL, NazwiskoP, ImieP, PWZ) **VALUES** ('93041020146', 'Kowalczyk', 'Julia', '7654321');

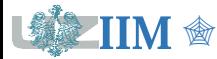